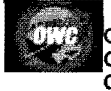

Other World<br>Computing Secure 1 - 800 - 275<br>Checkout | Continue 1 - 815 - 338<br>Shopping | Live

#### $\mathsf{C}$  $\frac{0}{C}$ W h k  $\mathbf{e}$  $\mathsf{C}$  $\mathbf{u}$ t t  $\mathbf 0$

View / Confirm Your Items<br>Login / Create Account<br>Shipping Info / Payment<br>Order Confirmation

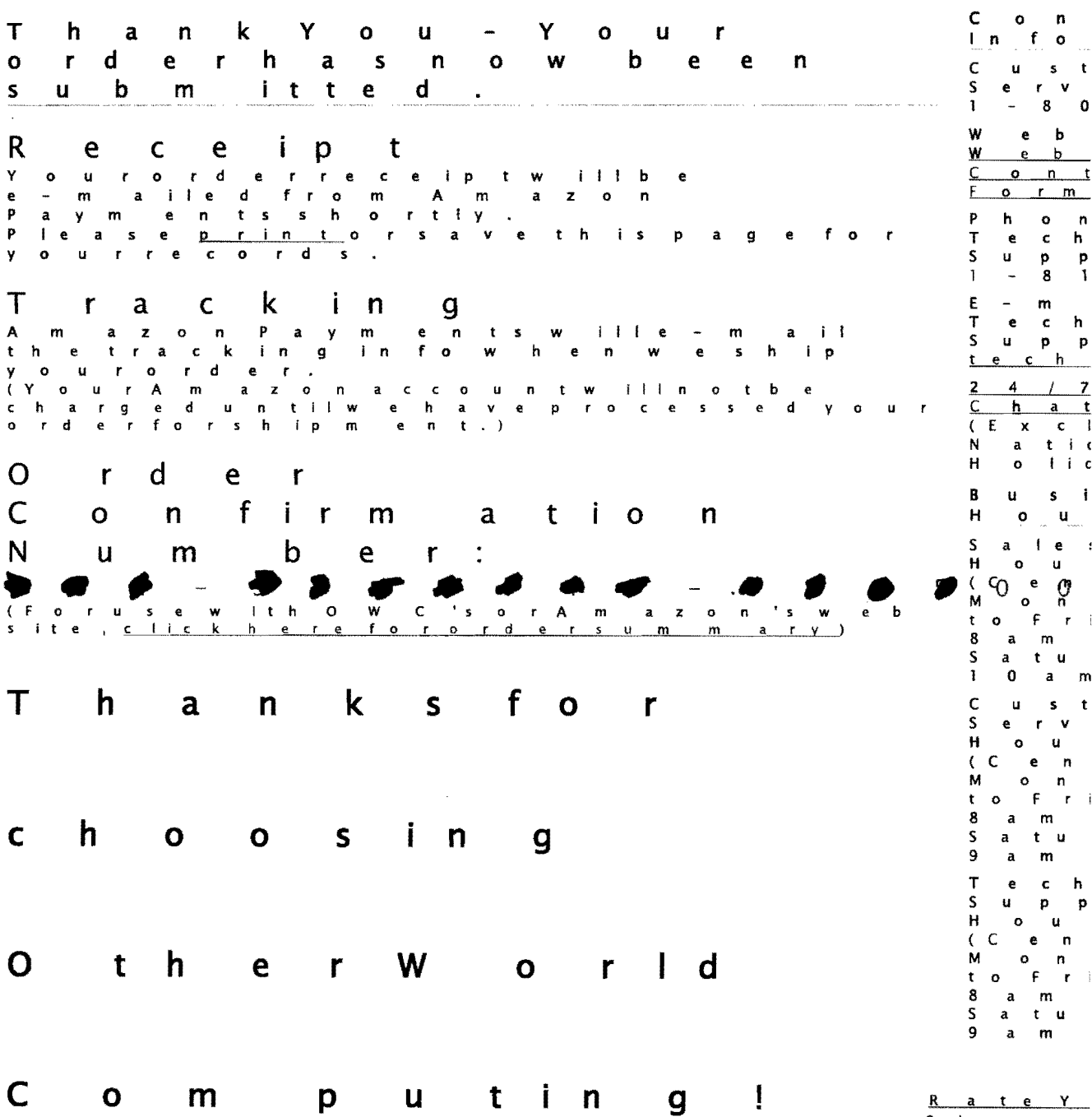

New sletters:

 $S$   $h$   $o$   $p$   $p$  $x$   $p$   $e$   $r$   $i$ 

F R E E O W

 $\mathbf{C}$ 

Get exclusive OWC<br>discounts, deals, tip is counts, de als, tips<br>nd up date de livered discounts, deals, tips, **RATIN**<br>and up date delivered toy our inbox! This Stori to you rin box!<br>Unlike others, we don't Un like others, we don't<br>auto-enrolly outoreceive our<br>great deals. If you'd rather be left<br>alone we respect that to ol a uto – enrolly outoreceive of<br>great deals. If you'd rather b<br>a lone, we respect that too!<br>It's yourchoice, select any<br>free OWCNewsletters be lo t 's yourchoice, selectany of the<br>t's yourchoice, selectany of the<br>ree OW CNew sletters below : TO W C H ot D e als B last<br>(week ty): (weekly):<br>Wedon oto (weekly):<br>Wed on otofferthese deals<br>snywhere else! anywhere else!<br>Savemon eywith exclusive<br>OW Creaderd is counts, d W C reader discounts,<br>deals, special offers, and pro d u c t S ducts. ro W C T <sup>p</sup>5 n • 0 e a I 5 2 3 OWCTIPS n 'Deals (2 –<br>times per month):<br>Tapinto OWCLarry's mind Tap in to OW C Larry's<br>with fun information<br>industrynewswith  $a$  tion, p e r s p e c t i v e p <sup>e</sup>r for m a n c e perspective, perform an<br>tips, reader special sand<br>-m 0 r e more.<br>
FA bout OW C (2 – 3 times<br>
pervear): per y e a r ) : owe vear):<br>Ow C Larry unplugged with<br>industry opinions, insights and ustry opinions, ins<br>and ustry opinions, ins<br>target the westraight from l a r r *V* 's k e V b 0 a r d

 $\Delta$ 

Subscribe to Fire e O W C Newslette

 $\sim 10$ 

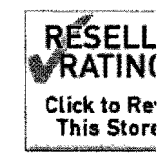

 $\bar{z}$ 

#### 03/09/2011 QWC Order Receipt with Checkout By A...

Other World Computing Secure Checkout : Continue Shopping

1-800-275-4576 | 1-815-338-8658 : Live Chat Support

OWC Checkout

View / Confirm Your items Login / Create Account Shipping info / Payment Order Confirmation

Thank You - Your order has now been submitted.

### Receipt

Your order receipt will be e-mailed from Amazon Payments shortly. Please print or save this page for your records.

## Tracking

Amazon Payments will e-mail the tracking Info when we ship your order. (Your Amazon account will not be charged until we have processed your order for shipment.)

### Order Confirmation Number: **• 18 \_**

(For use with OWC's or Amazon's web site, click here for order summary)

# **Thanks for choosing Other World Computing!**

FREE OWC Newsletters:

Get exclusive OWC discounts, deals, tips, and update delivered to your inbox! Unlike others, we don't auto-enroll you to receive our great deals. If you'd rather be left alone, we respect that too!

It's your choice, select any of the free OWC Newsletters below:

- $\Box$  OWC Hot Deals Blast (weekly): We do not offer these deals anywhere elsel Save money with exclusive OWC reader discounts, deals, special offers, and products.
- $\Box$  OWC Tips n' Deals (2-3 times per month): Tap into OWC Larry's mind with fun information, industry news with perspective, performance tips, reader specials and more.
- $\Box$  About OWC (2-3 times per year): owe Larry unplugged with industry opinions, insights, and news straight from Larry's keyboard.

Subscribe to Free OWC Newsletters

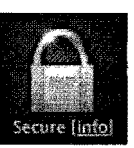

Contact Information

Customer Service: 1-800-275-4576

Webmaster: Webmaster Contact Form Phone Tech Support: 1-815-338-8685

E-mail Tech Support: tech@macsales.com

24/7 Live Chat (Excludes National Holidays)

Business Hours

Sales Hours (Central) Monday to Friday 8am-l Opm Saturday lOam-4pm

Customer Service Hours (Central) Monday to Friday 8am-10pm Saturday 9am -4pm

Tech Support Hours (Central) Monday to Friday 8am-8pm Saturday 9am-4pm

**Rate Your Shopping Experience** 

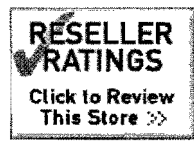